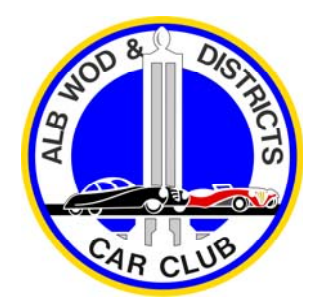

## **ALBURY WODONGA & DISTRICTS CAR CLUB**

## **Victorian CLUB PERMIT SCHEME CHECKLIST Jan 2019**

## **NEW REGISTRATIONS**

Member's vehicles over 25 years of age may be registered through the Club according to the rules of the Club and the Conditions of Vicroads. Vehicles may be Veteran, Vintage, Classic and Historic, Street Rod or Replica of aforementioned. As a nominated club, AWDCC is able to assist with all the types of vehicles, although there are special rules for Street Rods.

Firstly, a vehicle's eligibility must be confirmed by the Club. If the vehicle is able to be registered with a "H" plate, then a full Victorian Certificate of Roadworthiness must be obtained. The Club has nominated Pete Nusser ( 60241576 ) as the preferred provider. Pete is able to confirm eligibility on behalf of the Club, provide the C of R, and sign the VESD. In the event that a C of R is obtained elsewhere, vehicle eligibility must be confirmed by David West, 0407 958504

If the vehicle is eligible for an "M" plate, then a VASS certificate must be provided for the modifications, and a Certificate of Roadworthiness must be obtained also. A full list of VASS signatories is available on our website.

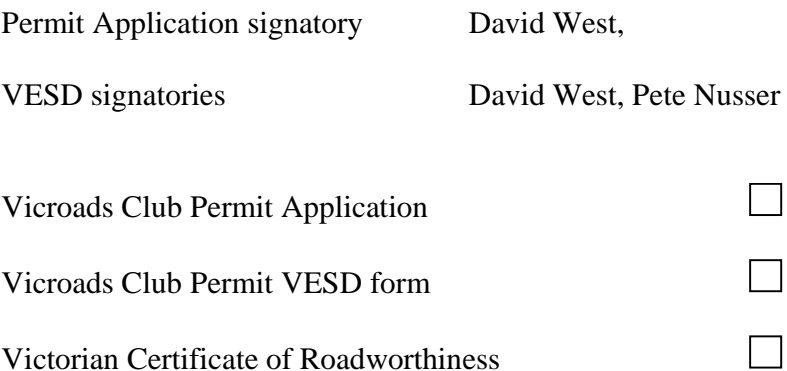